1. (18 points) There are *at least* six errors or omissions in the following interface file. Find six errors and write the the line number and correction for each in the space provided below.

```
 1 #ifndef COMPLEX_H 
 2 
 3 
 4 #include <iostream> 
 5 using namespace standard; 
 6 
  7 class Complex { 
  8 
 9 public: 
 10 
 11 /* Constructors */ 
 12 Complex(); 
13 Complex(double real, double imaginary);
 14 
 15 /* Accessors */ 
 16 double GetReal() const; 
17 int GetImaginary() const;
 18 
 19 /* Mutators */ 
 20 void SetReal(double real) const; 
 21 void SetImaginary(double imaginary); 
 22 
 23 /* Overloaded operators */ 
 24 const Complex operator-(const Complex& z); 
 25 const Complex operator+(const Complex& x, const Complex& y); 
 26 ostream& operator<<(ostream& sout, const Complex& z); 
 27 
 28 private 
 29 
 30 double m_real; 
31 double m imaginary;
 32 
 33 } 
 34 
 35 #endif
```
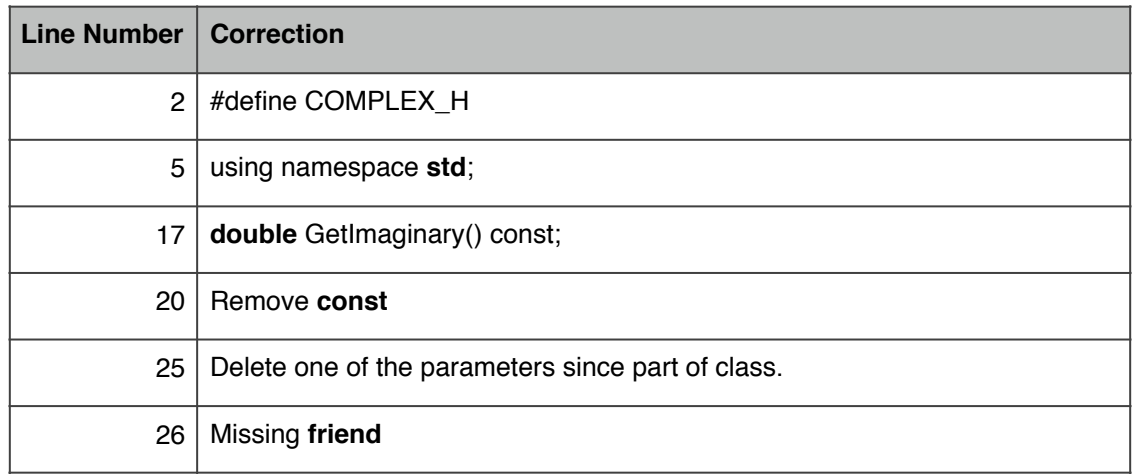

- 2. (12 points) Complete the code:
	- a. I want to append the value of the double variable  $\text{avg}$  to the double vector scores:

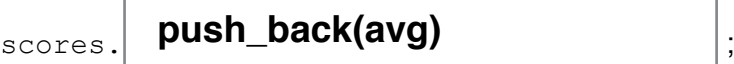

b. I want to call the Fiction () function of the Pulp object pointed to by  $pPtx$ :

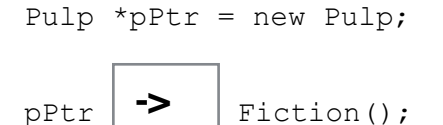

c. The variable ratings is a pointer to a double; it points to a dynamically allocated array of doubles. That is,

double \*ratings = new double[arrayLen];

where arrayLen is a variable that depends on user input. I want to delete the array:

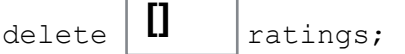

Н

 $\overline{\phantom{a}}$ 

d. I am overloading the assignment operator. I need to be sure I handle self-assignment (e.g.  $x = x$ ) properly and that I return the appropriate value:

```
MyClass& MyClass::operator=(const MyClass& rhs) { 
  if ( INIS | := \delta r h s) {
    /* execute only if NOT self-assignment */ 
   } 
   return ; 
}
       this
          *this
```
e. I am writing the interface file for class Base and want any class derived from it to have direct access to Base's class variables. Besides Base and classes derived from it, other classes should *not* have direct access to the variables:

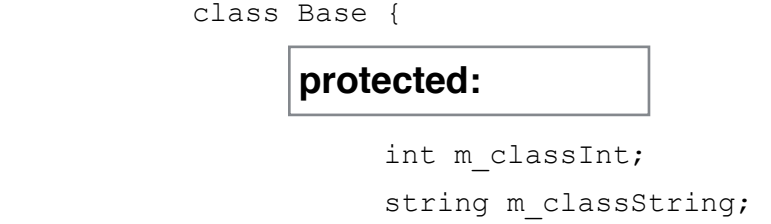

3. (8 points) The class  $MyArray$  has two private class variables, defined in  $MyArray$ .h:

```
 double *m_data;
```

```
 int m_size;
```
The following constructor is defined in MyArray.cpp:

```
 1 MyArray MyArray::MyArray(int size) {
 2 if (size > 0) { 
3 m data = new double[size];
\frac{m}{4} \frac{m}{2} \frac{m}{2} \frac{m}{2} \frac{m}{2} \frac{m}{2} \frac{m}{2} \frac{m}{2} \frac{m}{2} \frac{m}{2} \frac{m}{2} \frac{m}{2} \frac{m}{2} \frac{m}{2} \frac{m}{2} \frac{m}{2} \frac{m}{2} \frac{m}{2} \frac{m}{2} \frac{m}{2} \frac{m}{2} \frac{m}{2}  5 } else { 
6 m\_data = NULL;<br>7 m\_size = 0;m size = 0;\begin{array}{c} \begin{array}{c} \circ \\ \circ \\ \circ \end{array} \end{array} 9 }
```
a. Explain why the programmer should also define a copy constructor rather than relying on the default copy constructor provided by the compiler.

The default copy constructor will not copy the elements of the array m\_data because it is dynamically allocated: the copy will end-up pointing to the same array as the original.

b. Complete the implementation of the MyArray destructor:

```
MyArray::~MyArray() { 
    if (m data != NULL) {
        delete [] m_data; 
       m data = NULL;
        m_size = 0; 
     } 
}
```
4. (12 points) True or False?

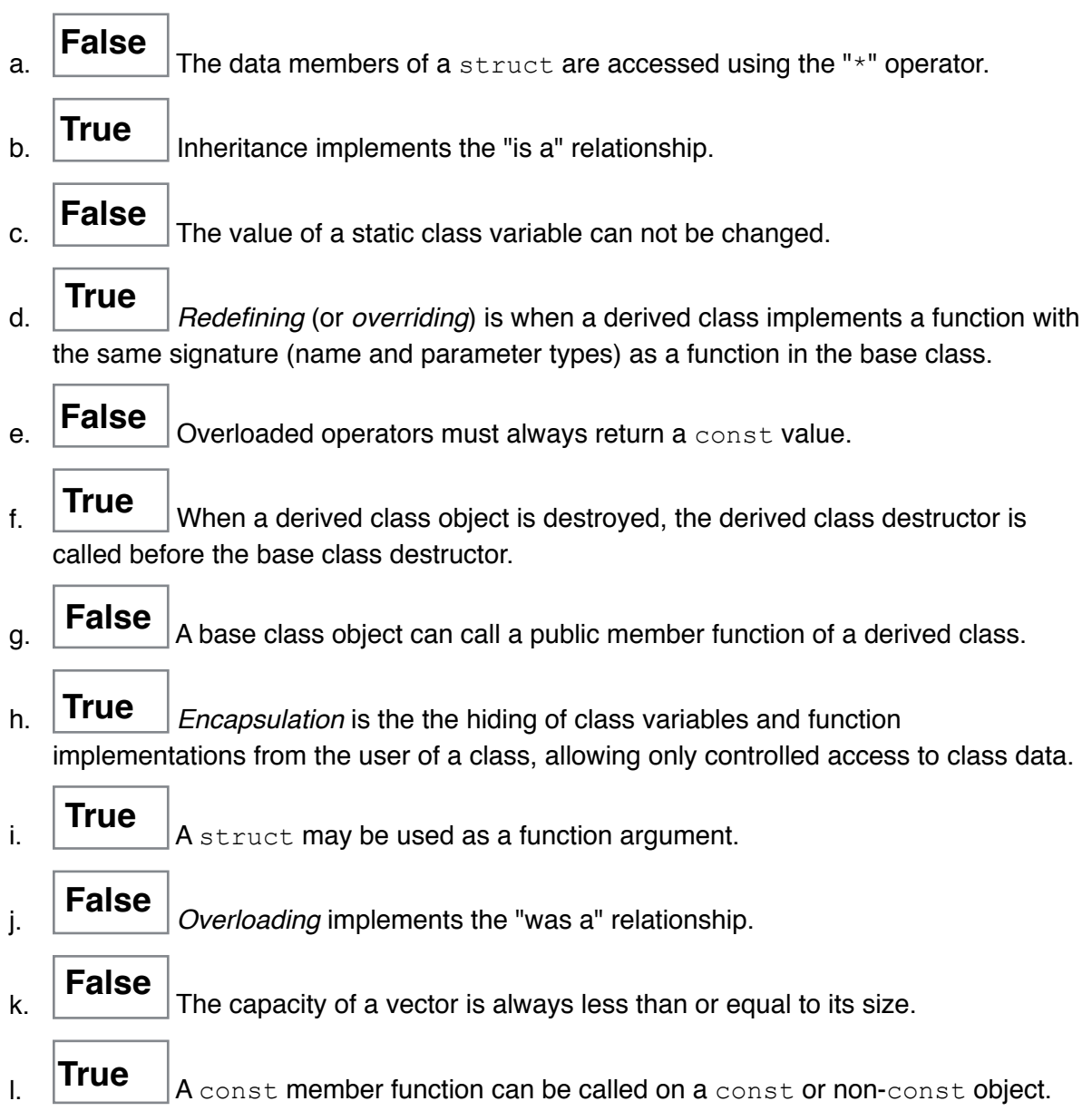

5. (8 points) Consider the following program consisting of the classes Animal and Lion and a main() function:

```
 1 #include <iostream> 
  2 using namespace std; 
  3 
  4 class Animal { 
  5 public: 
 6 void Eats() { cout \lt\lt "Eats food." \lt\lt endl; }
  7 }; 
 8 
 9 class Lion : public Animal { 
 10 public: 
11 Lion() : Animal(), m name("Leo") {}
12 Lion(string name) : Animal(), m_name(name) {}
13 void Eats() { cout << m name << " eats meat." << endl; }
14 void Sleep() { cout \lt\lt "Ahh...a nice nap!" \lt\lt endl; }
 15 private: 
16 string m name;
 17 }; 
 18 
 19 int main() { 
 20 Animal animal; 
 21 Lion lion; 
 22 
23 animal.Eats();
 24 lion.Eats(); 
 25 
26 animal.Sleep();
 27 
 28 return 0; 
 29 }
```
a. Line 26 causes an error when the program is compiled. Why?

Sleep() is a method of the derived class, but animal is a base-class object. Base-class objects are unable to call derived-class functions.

## b. If Line 26 is deleted and the program is compiled and run, what output will it produce?

"Eats food."

"Leo eats meat."

6. (12 points) A program needs to create a dynamically-allocated two-dimensional array. The variables nrows and ncols contain the required number of rows and columns, respectively. Complete the code to create the nrows-by-ncols integer matrix intArray and initialize its elements to zero:

```
1 int = new int*[nrows];
 2 for (int i = 0; i < nrows; i+1) {
  3 intArray[i] =
  4 for (int j = 0; j < ncols; j++)
5 \qquad \qquad \qquad 6 }
7. Consider the following interface (.h) file for a Vehicle class:
  1 #ifndef VEHICLE_H 
 2 #define VEHICLE H
  3 
  4 class Vehicle { 
  5 public: 
  6 
  7 /* Default Constructor - creates a vehicle that can carry 
 8 passengers AND freight.
  9 
  10 Vehicle(); 
  11 
 12 /* Non-default Constructor - select whether vehicle can 
13 carry passengers and/or freight. */
 14 
 15 Vehicle(bool takesPassengers, bool takesFreight); 
 16 
 17 private: 
 18 bool m_takesPassengers; // true if vehicle can carry passengers 
19 bool m takesFreight; // true if vehicle can carry freight
 20 }; 
 21 
 22 #endif 
         intArray[i][j]
                     new int[ncols]
          **intArray
```
The  $Car$  class is to be derived from the  $Vehicle$  class. A  $Car$  can carry passengers, but can *not* carry freight. Car contains three additional private class variables: an integer m\_numSeats indicating how many seats the car has, an integer  $m$  seatsAvailable indicating how many seats are available, and a string array  $m$  passengers containing the names of the passengers in the car.

a. (5 points) Write the implementation of a default constructor which creates a  $Car$  with five seats. Initially, all the seats should be available. The passenger array must be dynamically allocated and be of the appropriate size (one element per seat).

```
Car::Car() : Vehicle(true, false), m_numSeats(5), m_seatsAvailable(5) {
  m passengers = new string[5];
}
```
b. (5 points) Write the implementation of a non-default constructor that creates a  $Car$  with the number of seats specified as an argument. As with the default constructor, initially all seats should be available and the passenger array should be dynamically allocated and be of the appropriate size (one element per seat).

```
Car::Car(int numSeats) : Vehicle(true, false), m_numSeats(numSeats), 
       m_seatsAvailable(numSeats) {
   m_passengers = new string[numSeats];
}
```
c. (5 points) Write the implementation of a  $Car$  destructor.

```
Car::\simCar() {
   delete [] m_passengers;
}
```
d. (5 points) If a seat is available, the function AddPassenger (string name) adds name to the passenger array and decrements the number of seats available. If no seats are available, the function prints a warning message. Write the implementation of the function:

```
void Car::AddPassenger(string name) {
```

```
if ( m_seatsAvailable > 0 ) {
```
m\_passengers[m\_numSeats - m\_seatsAvailable] = name;

m\_seatsAvailable--;

} else

}

cerr << "Sorry, the car is full! << endl;

e. (10 points) Write the *complete* interface (.h) file for the Car class, including both constructors, the destructor, and AddPassenger(). Do **not** include comments.

```
#ifndef CAR_H
#define CAR_H
using namespace std;
class Car : public Vehicle {
  public:
   Car();
   Car(int numSeats);
   void AddPassenger(string name);
  \simCar();
  private:
   int m_numSeats;
   int m_seatsAvailable;
   string* m_passengers;
};
#endif
```